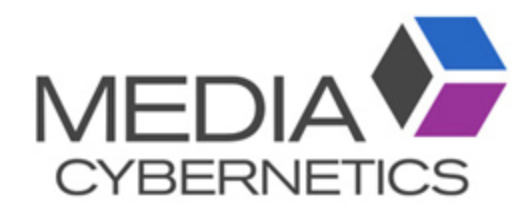

# Image-Pro 接触面測定操作手順

伯東株式会社 システムプロダクツカンパニー 2018.11.22

### 3D画像セットを重ねる際の注意点

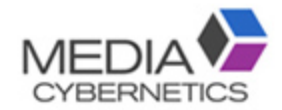

- 各画像セットは、シーケンス(.seq)で保存する。
- 同じ画像サイズ、スライス数の画像セットのみ重ねられます。
- 画像のファイル名は、英数字のみで最後尾に CH1、 CH2を付ける。
- 画像ファイルはモノクロに変換する。

※調整メニューの変換でモノクロカラーに変換できます。

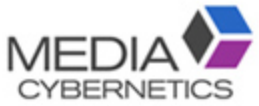

#### ※ 対象物のマスク画像の作成方法

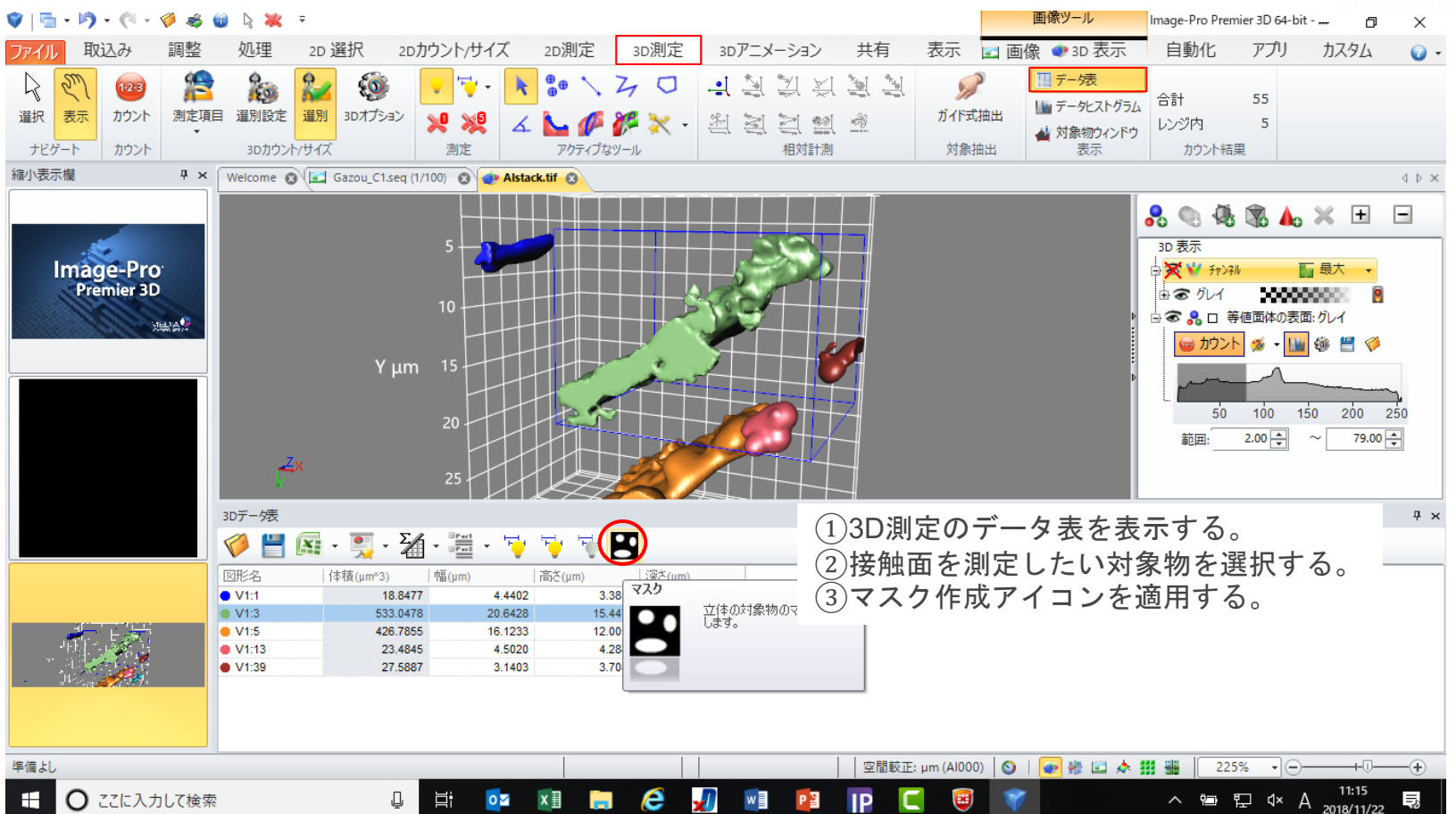

チャンネル1に膨張フィルタを適用する。

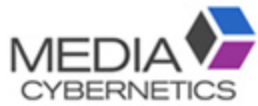

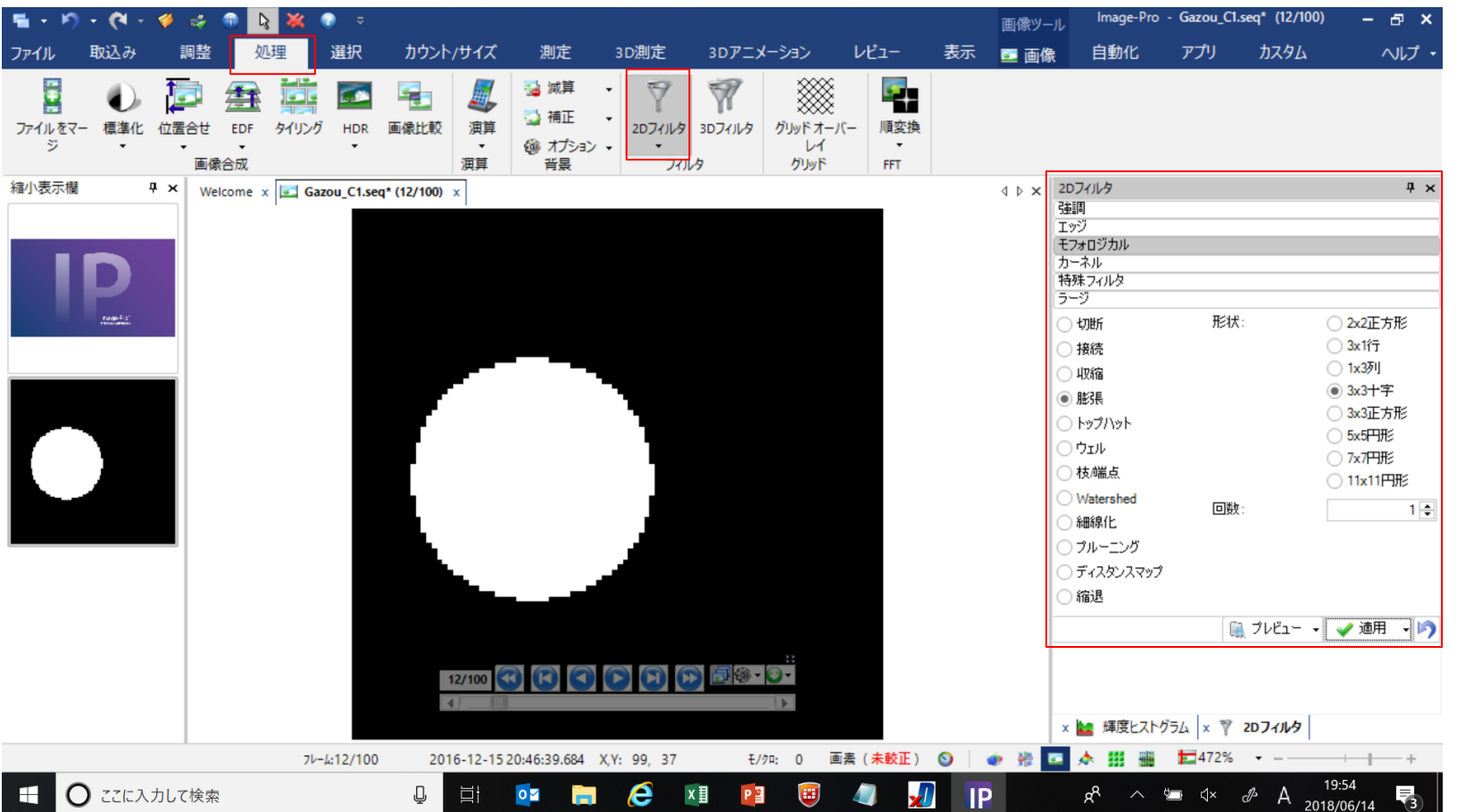

チャンネル2に膨張フィルタを適用する。

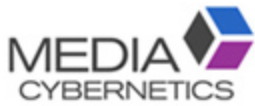

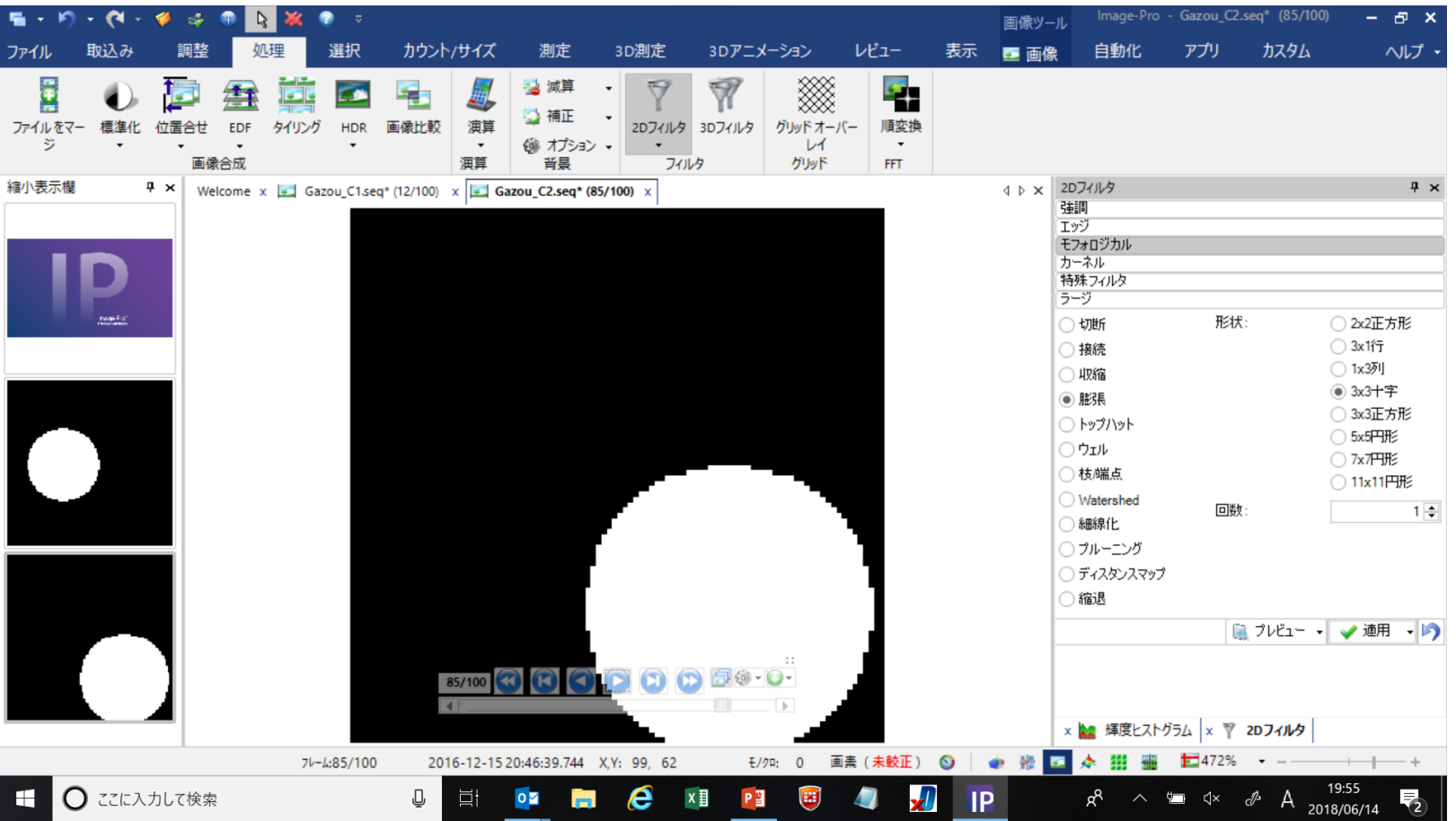

# ③ チャンネル1と2のAND画像を作成する。

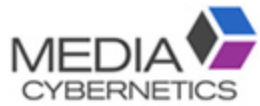

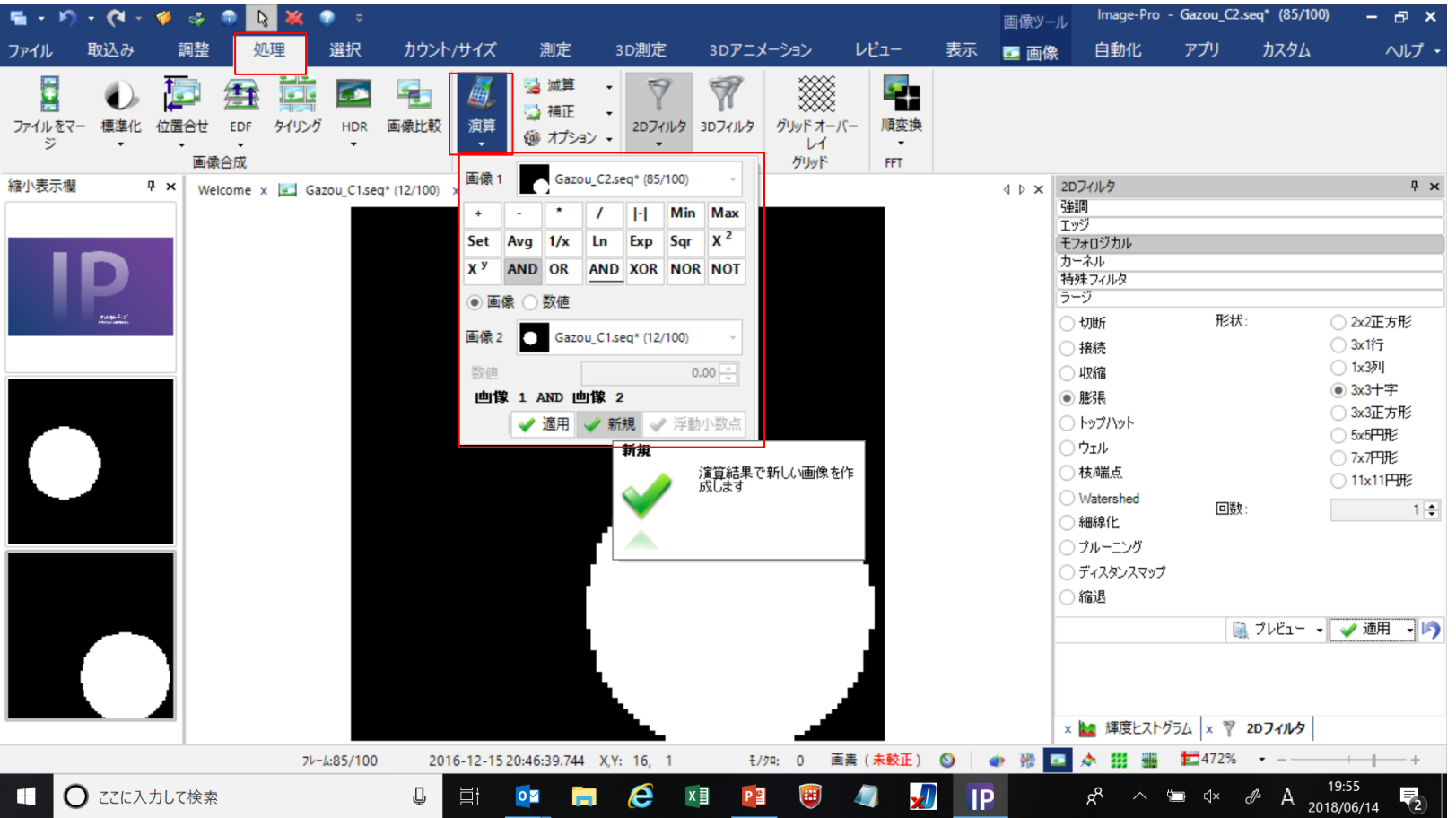

## チャンネル同士の接触部分の画像が作成される。

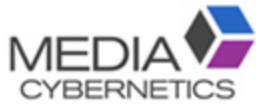

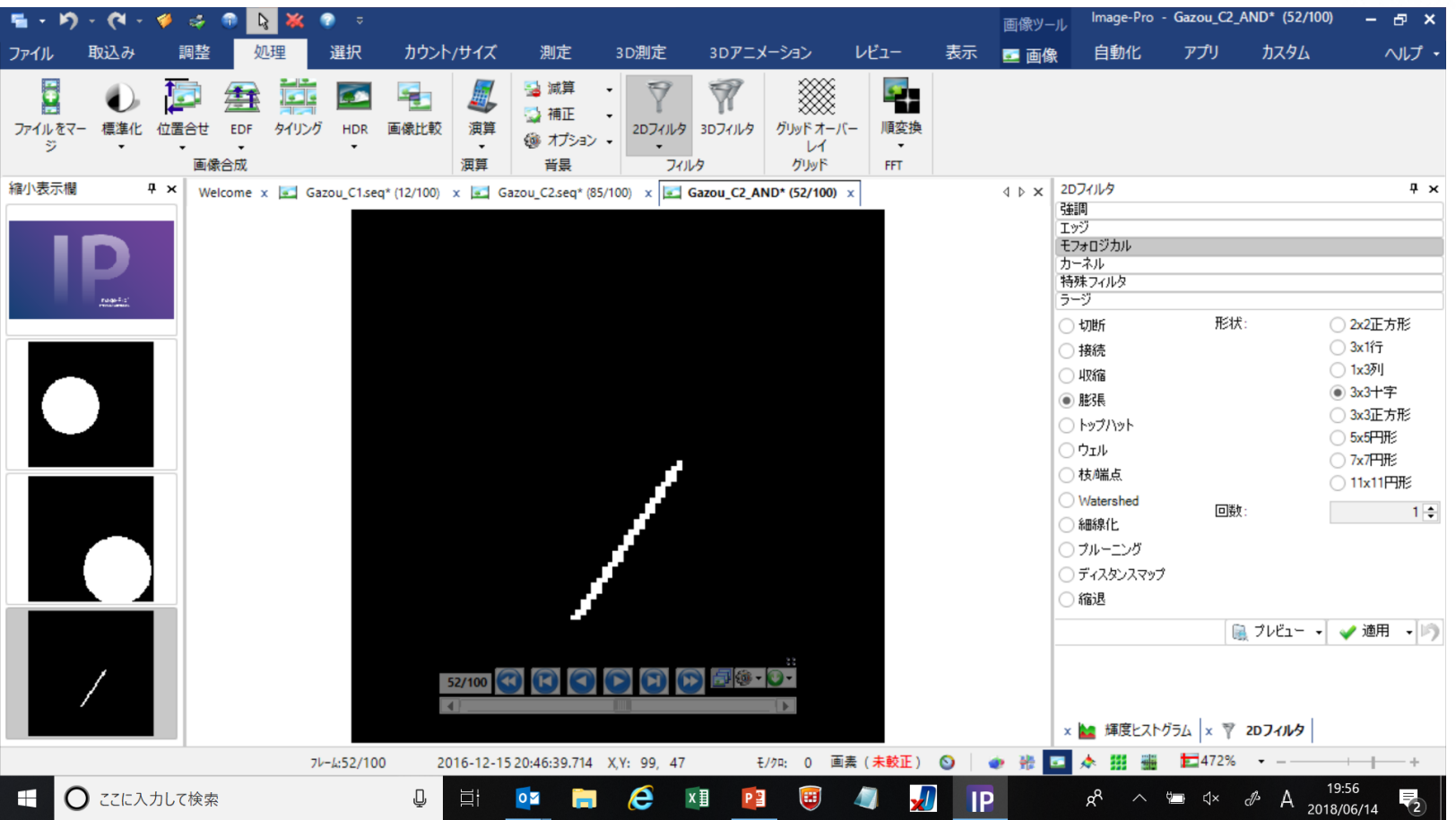

# 3Dカウントで表面積を測定し、2で割る。

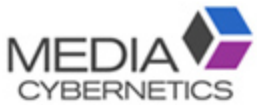

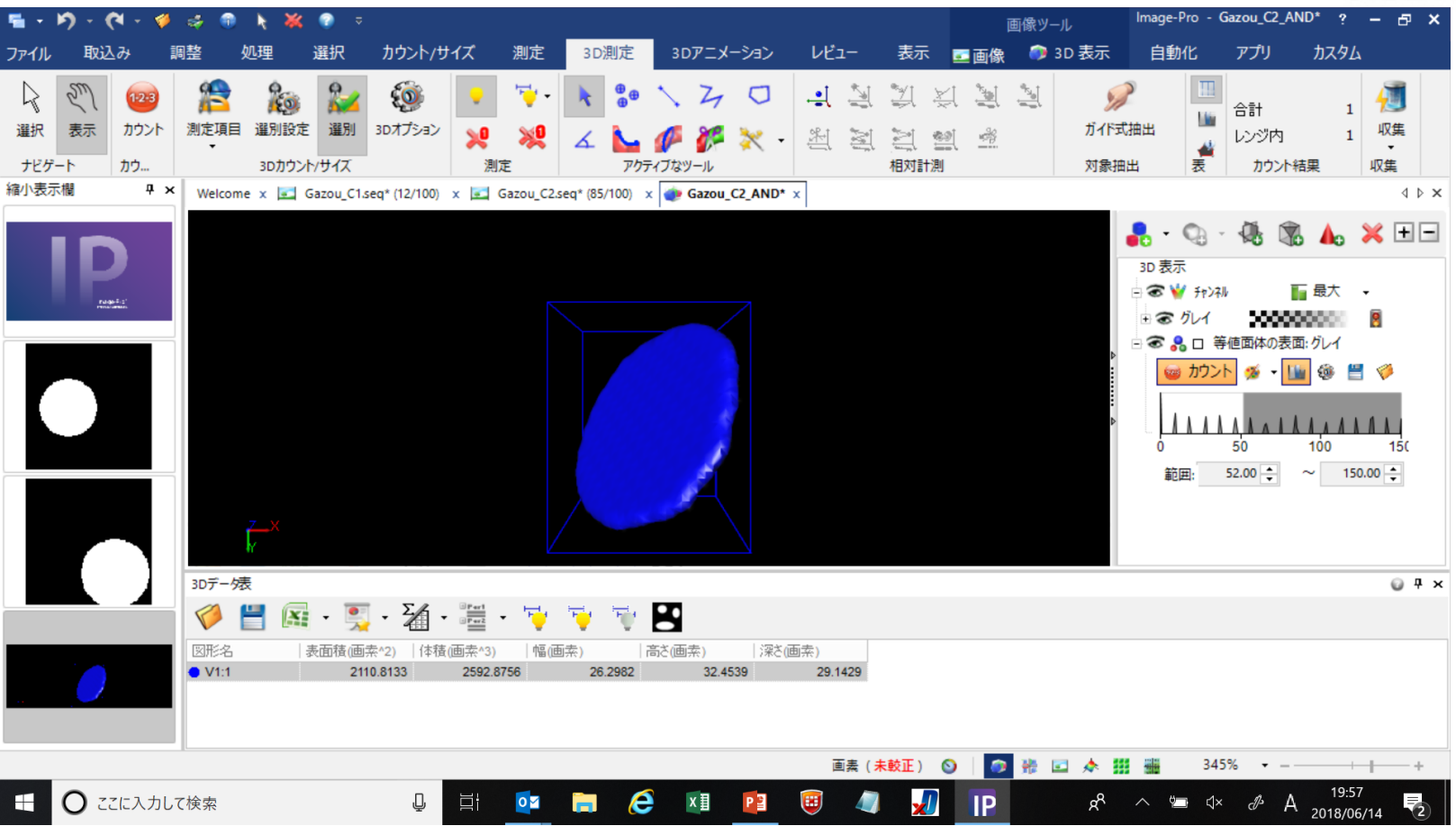